# LATEX Class for The Annals of Mathematics<sup>∗</sup>

Boris Veytsman<sup>†</sup>

2010/12/31, v1.1

## Abstract

This package provides a class for typesetting articles for The Annals of  $\label{th:nonlocal} Mathematics$ 

## Contents

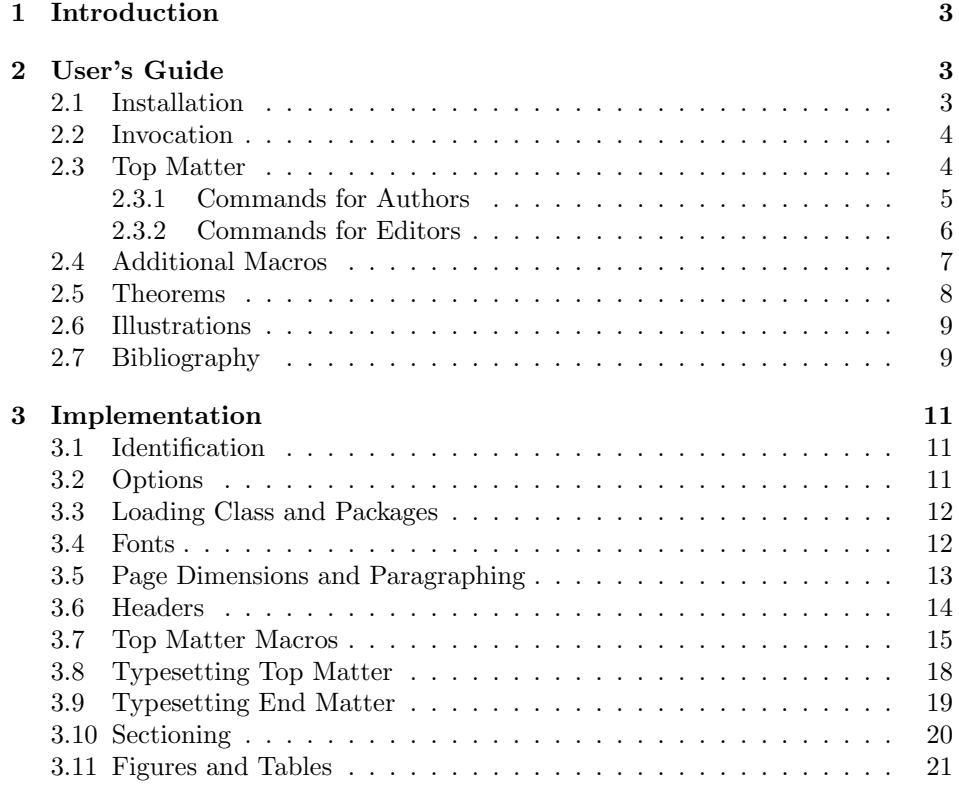

<sup>∗</sup> c 2010, Annals of Mathematics

†[borisv@lk.net](mailto:borisv@lk.net), [boris@varphi.com](mailto:boris@varphi.com)

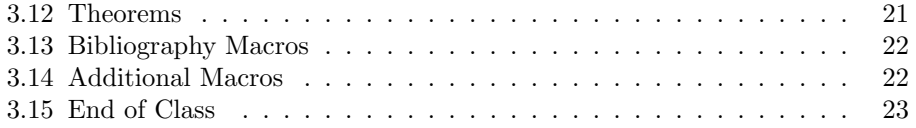

## <span id="page-2-0"></span>1 Introduction

The Annals of Mathematics is published bimonthly with the cooperation of Princeton University and the Institute for Advanced Study. Founded in 1884 by Ormond Stone of the University of Virginia, the journal was transferred in 1899 to Harvard University, and in 1911 to Princeton University. Since 1933, the Annals has been edited jointly by Princeton University and the Institute for Advanced Study (see <http://annals.princeton.edu/annals/about/journal/about.html>).

This class presents a complete redesign of the journal style—with new fonts and new interface.

An author well acquainted with AMSIATEX should find this package easy to use and configurable. The User Manual below illustrates the basic use of the class and discusses the differences with amsart. For an in-depth tutorial of AMSLATEX I could recommend the excellent book [\[1\]](#page-23-0).

## <span id="page-2-1"></span>2 User's Guide

## <span id="page-2-2"></span>2.1 Installation

The installation of the class follows the usual practice  $[2]$  for L<sup>A</sup>T<sub>E</sub>X packages:

- 1. Run latex on aomart.ins. This will produce the file aomart.cls.
- <span id="page-2-3"></span>2. Put the file  $a$ omart.cls to the place where  $\mathbb{A}T$ <sub>F</sub>X can find them (see [\[2\]](#page-23-1) or the documentation for your T<sub>EX</sub> system).
- <span id="page-2-4"></span>3. Update the database of file names. Again, see [\[2\]](#page-23-1) or the documentation for your T<sub>E</sub>X system for the system-specific details.
- 4. The file aomart.pdf provides the documentation for the package (this is the file you are probably reading now).

As an alternative to items [2](#page-2-3) and [3](#page-2-4) you can just put the files in the working directory where your .tex file is.

The class uses some other LAT<sub>EX</sub> classes or packages. Most probably, they are already installed on your system. If not (or if their versions are very old), you need to download and install them. Here is the list:

- 1. amsart class and related packages [\[3\]](#page-23-2),
- 2. Package hyperref [\[4\]](#page-23-3),
- 3. ifpdf package [\[5\]](#page-23-4),
- 4. fancyhdr package [\[6\]](#page-23-5),
- 5. cmtiup package [\[7\]](#page-23-6) for "special italics" with uprgiht digits and punctuation. Note that since many distributions do not include this package, you may need to install it yourself. Just download the file [http://mirrors.ctan.](http://mirrors.ctan.org/fonts/cm/cmtiup.zip) [org/fonts/cm/cmtiup.zip](http://mirrors.ctan.org/fonts/cm/cmtiup.zip), unzip it in your TEXMF directory and rebuild the file names database with the command like mktexlsr,

6. yhmath package [\[8\]](#page-23-7).

## <span id="page-3-0"></span>2.2 Invocation

To use the class, put in the preamble of your document

 $\dot{\text{log}(options)}$  {aomart}

The class internally loads amsart, so all facilities of amsart [\[1,](#page-23-0) [9\]](#page-23-8) can be used in the source.

draft final

options The options draft and final work in the same way as for amsart and standard LATEX. If the option draft is chosen, the overfull lines are marked by black boxes on the margins and the \includegraphics prints blank placeholders for the images. The option final (default) switches off the marking of overfull lines and restores the behavior of \includegraphics. To switch on just the overfull marks, without changing the behavior of \includegraphics, one can either explicitly pass the option final to graphics package:

```
\documentclass[draft]{aomart}
\usepackage[final]{graphics}
```
or add in the beginning of the document

\overfullrule=5pt

option The option manuscript is intended to faciliate the communications between manuscript the editor and the author. It enables two things:

- 1. Numbering of lines in the manuscript is switched off in the normal mode, but is on in the manuscript mode.
- 2. Command \EditorialComment is no-op in normal mode, but produces mariginal commentaries in the manuscript
- 3. Hyperlinks are black in normal mode, but blue in manuscript mode.

option The option screen is intended for the onscreen version of the acticle. If this screen option is selected, the links are blue colored, and the margins are reduced.

8pt 9pt

*options* The size-changing options of amsart class  $(8pt, 9pt, \ldots, 12pt)$  have no effect other than producing a warning in the log since the journal is designed for only one type size (roughly corresponding to 11pt of amsart).

10pt 11pt

12pt

## <span id="page-3-1"></span>2.3 Top Matter

There are two kinds of top matter commands: the ones used primarily for authors and the ones used primarily for editors. We describe them separately.

The macros descibed below must be issued in the preamble of the document, i.e. before \begin{document}. They produce fatal error otherwise. This behavior is required by the way non-T<sub>E</sub>X scripts process the files to produce metadata.

The only exception is abstract, which should be placed between after **\begin{document}**.

#### <span id="page-4-0"></span>2.3.1 Commands for Authors

\title The command \title, as in amsart class, has two arguments: one optional, and one mandatory:

 $\setminus \texttt{title}[\langle ShortTitle\rangle]\{\langle FullTitle\rangle\}$ 

The mandatory argument is the full title of the article. The optional argument, if present, defines the shorter version of the title for running heads. If the optional argument is absent, the full title is used instead.

The optional argument should be used in two cases: when the full title is too long to fit in the running head, and when the author wants to add a footnote or linebreaks to the title.

\email \address \curraddr \urladdr

\author The interface for specifying the authors and their affiliations is close the the one of amsart  $[10]$  (and different from the standard  $L^2T_FX$ ). For each author a separate command **\author** should be used, followed by **\address** and (optionally) \curraddr, \email and \urladdr. Note that the house style of the Annals of Mathematics requires writing \address in the form Institution, City, State (or Institution, City, Country for non-US locations). Like the newer versions of amsart, aomart does not require the doubling of the  $\mathcal Q$  symbols in the e-mail addresses. The macro **\author** has two arguments, similarly to **\title**:

#### $\{\alpha\}\,{\cal A}$ bbrevName $\}$ }{ $\{FullName\}$ }

The optional argument defines the shorter form of the author's name to be included in the running head.

\givenname The papers published in the Annals of Mathematics are included in various \surname databases. For the indexing purposes it is important to correctly separate the authors' names into "First Name/Surname" parts. This operation is not easy for the computers. Therefore we decided that the authors should know best how to deal with their names. The macros \givenname and \surname are used to indicate how to split the name into the parts.

\shortauthors In some cases the authors list may be too long for the running head, even if the abbreviated forms are used for each author. In this case it is possible to change the running head by a *redefinition* of the command **\shortauthors**. This redefinition must be done after all \author commands, but before \maketitle:

#### \renewcommand{\shortauthors}{A.~Smith et al}

- \thanks Like amsart (and unlike standard  $\Delta F_{\rm FX}$ ), aomart allows \thanks only *outside* of commands \title and \author.
- abstract The abstract of the paper must be put between \begin{abstract} and \end{abstract}. Unlike the situation in amsart class, abstract may be put *after* \maketitle.
- \maketitle The macro \maketitle typesets the top matter. All top matter information should be specified before this command.

## <span id="page-5-0"></span>2.3.2 Commands for Editors

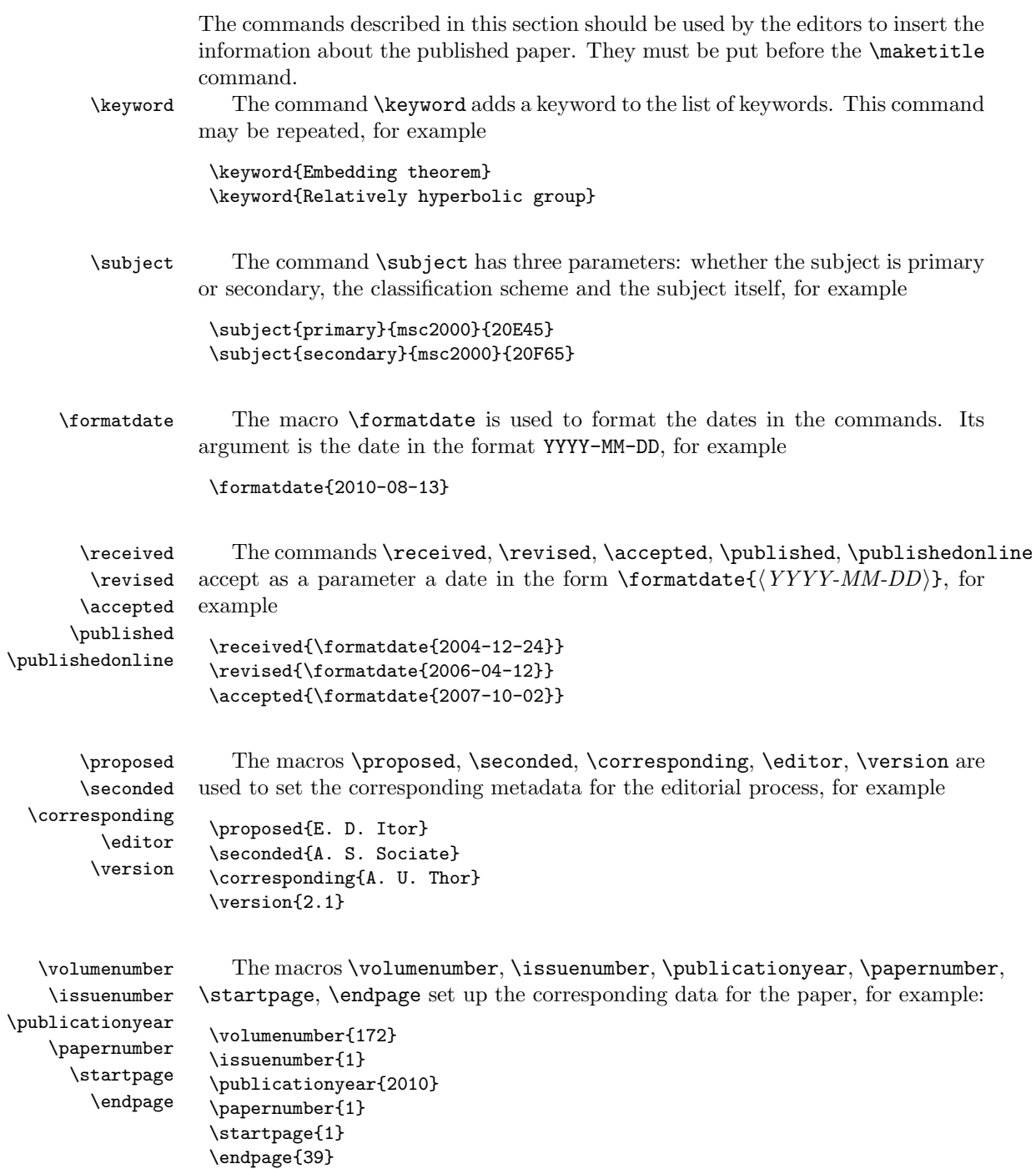

| Code                          | Example  |
|-------------------------------|----------|
| \widetilde{AB}                | R        |
| \widehat{AB}                  | l R      |
| \widetriangle{AB}             |          |
| \wideparen{AB}                | 4 B<br>o |
| \widering{AB}<br>\widebar{AB} |          |

<span id="page-6-1"></span>Table 1: Wide Mathematical Accents

Note that if the argument of **\endpage** is empty, LAT<sub>EX</sub> tries to calculate the last page number as best as it can.

\mrnumber \zblnumber

\doinumber The macros \doinumber, \mrnumber and \zblnumber set the information about paper in four major reference databases: DOI (<http://www.doi.org/>), MathSciNet (<http://www.ams.org/mathscinet/>, Zentralblatt MATH ([http://](http://www.zentralblatt-math.org/zmath/) [www.zentralblatt-math.org/zmath/](http://www.zentralblatt-math.org/zmath/)). The use of these macros should be obvious:

```
\doinumber{10.1215/S0012-7094-92-06520-3}
\mrnumber{1154181}
\zblnumber{0774.14039}
```
Note the difference between these commands and the bibliography commands discussed in Section [2.7.](#page-8-1) Commands in this Section set up the data for the current article. Commands in Section [2.7](#page-8-1) set up the data for the articles in the bibliography list.

Normally you should not use \doinumber command, since the class will construct the standard DOI for the paper from the volume, issue and paper information. Use it only if the result is by any reason wrong.

## <span id="page-6-0"></span>2.4 Additional Macros

\widehat \widetriangle \wideparen \widering \widebar

\EditorialComment

eqnarray Thee class aomart loads the class amsart. Therefore all familiar amsmath comeqnarray\* mands [\[9\]](#page-23-8) are available. In particular, there are many commands for writing multiline equations (split, align, gather, multline, ...). The environments eqnarray and eqnarray\*, while still avilable, are not recommended and should be avoided if possible.

\widetilde A number of "wide" mathematical accents is available due to the (internally loaded) package yhmath [\[8\]](#page-23-7): \widetilde, \widehat, \widetriangle, \wideparen, \widering, \widebar. See Table [1](#page-6-1) for the example of the usage.

> The macro **\EditorialComment**[ $\langle comments \rangle$ ] typesets the comments on the margins in the manuscript mode, for example,

Erd\"os proved the following theorem.\EditorialComment{A citation is

needed}

\fullref A set of macros is used to make more convenient clickable references in the on- \pfullref \bfullref \eqfullref line versions of papers. The package hyperref [\[4\]](#page-23-3) makes clickable reference numbers in the phrases like

```
...in theorem~\ref{thm:Noeter}...
...see equation~\eqref{eq:alpha}...
```
However, it is more convenient for the readers if both the number and the word "theorem" or "equation" were clickable. The macros \\*fullref solve this problem. Each macro has two arguments: the word and the reference, for example

```
...in \fullref{theorem}{thm:Noeter}...
```
The command \pfullref typesets the reference in parentheses. The command \bfullref typesets it in brackets, and the command \eqfullref uses the \eqref command, for example,

```
...see \eqfullref{equation}{eq:alpha}...
```
The Perl script fullref.pl can be used to convert change all references to the \fullref commands. It works in the following way:

```
perl fullref.pl original.pl > result.pl
```
The script converts all instances of combinations "word \ref{reference}" and "word~\ref{reference}" to "\fullref{word}{reference}, and similarly for parenthesized references or \eqref commands. To prevent the converting, just put \ref{reference} or \eqref{reference} inside braces. The "word" here must not start with a backslash (i.e. must not be a macro itself). This prevents disastrous results for phrases like "see"\ref{a}, \ref{b}".

The distribution includes two sample files, aomsample.tex and aomsample1. tex, the latter being obtained from the former by the script fullref.pl.

Note that \autoref command of hyperref provides for another mechanism that achieves the same goal. Unlike \fullref command, the command \autoref tries to figure out the name of the reference from the context. See the manual [\[4\]](#page-23-3) for more information.

### <span id="page-7-0"></span>2.5 Theorems

 $\neq$  You can use the commands of amsthm package [\[11\]](#page-23-10) like  $\newph{lem}$  [Lemma} for numbered theorems, or \newtheorem\*{KL}{Klein's Lemma} for unnumbered theorems, or tune the numbering using the optional arguments of these commands.

To provide backward compatibility with some other classes used internally by the Annals of Mathematics, the class provides yet another optional argument for the command \newtheorem, allowing constructions like \newtheorem[\it]{lem}{Lemma}. This optional parameter is not used in our typesetting.

The class provides two theorem styles:

- plain: This is the default theorem style. It is used for Theorem, Lemma, Proposition, Conjecture, Corollary and Claim.
- definition: This style is used for Definition, Remark, Notation, Condition, Example etc.

Note that AMS classes define the third theorem style, remark. In our class remarks are typeset in the definition style. To make the authors' lives easier we define the theorem style remark, which is identical to the theorem style definition.

## <span id="page-8-0"></span>2.6 Illustrations

The authors can use the graphics, graphicx, PSTricks, pgf/tikz, Metapost or other tools to include illustrations (see  $[12]$  for a comprehensive discussion of LAT<sub>E</sub>X graphics possibilities).

## <span id="page-8-1"></span>2.7 Bibliography

The authors are encouraged to use BibTEX for uniform style of bibliography. The distribution includes the BST files aomplain.bst and aomalpha.bst. These files have several additional non-standard fields:

mrnumber: MathSciNet number for the article.

zblnumber: Zentralblatt number for the article.

doi: DOI number for the article.

jfmnumber: JFM number for the article.

arxiv: ArXiv reference for the ArXiv manuscript.

venue: (for conference entries) the place where the conference took place.

\repeatedauthors If you do not use BibTEX and produce your bibliography manually, you may want to have repeated authors to be suppressed in the bibliography list, like it is done in the example. The command \repeatedauthors should be used in this case, for example:

> \bibitem{fre:cichon} D.~H. Fremlin, \emph{Cichon's diagram}, presented at the S{\'e}minaire Initiation {\'a} l'Analyse, G. Choquet, M. Rogalski, J. Saint Raymond, at the Universit{\'e} Pierre et Marie Curie,

```
Paris, 23e ann{\'e}e., 1983/194.
\bibitem{fre:riesz}
\repeatedauthors{D.~H. Fremlin}, \emph{Topological {R}iesz spaces
  and measure theory}, Cambridge University Press, 2008.
```
\doi There are several databases routinely used in the science and mathematics com- \mr \zbl \jfm munities. Among them are DOI, MathSciNet, Zentralblatt, Jahrbuch Database, ArXiv. Many bibliographies include references to these databases. The commands \doi, \mr, \zbl, \jfm, \arxiv are used to typeset these references. If you use

```
\arxiv
        BibTEX, these commands are automatically used for the corresponding fields in
        your database entries.
```
## <span id="page-10-0"></span>3 Implementation

## <span id="page-10-1"></span>3.1 Identification

We start with the declaration who we are. Most .dtx files put driver code in a separate driver file .drv. We roll this code into the main file, and use the pseudo-guard <gobble> for it.

- 1 (class)\NeedsTeXFormat{LaTeX2e}
- 2  $\langle \ast \text{gobble} \rangle$
- 3 \ProvidesFile{aomart.dtx}
- $4 \langle /g_{\rm o}$ bble $\rangle$
- 5 (class)\ProvidesClass{aomart}
- 6 [2010/12/31 v1.1 Typesetting articles for the Annals of Mathematics]

And the driver code:

```
7 \langle \ast \text{gobble} \rangle
```

```
8 \documentclass{ltxdoc}
```
- 9 \usepackage{array,booktabs,amsmath,graphics}
- 10 \let\widebar\overline
- 11 \usepackage{url}
- 12 \usepackage{amsfonts,yhmath}
- 13 \usepackage[breaklinks,colorlinks,linkcolor=black,citecolor=black,
- 14 pagecolor=black,urlcolor=black,hyperindex=false]{hyperref} 15 \PageIndex
- 
- 16 \CodelineIndex
- 17 \RecordChanges
- 18 \EnableCrossrefs
- 19 \begin{document}
- 20 \DocInput{aomart.dtx}
- 21 \end{document}
- $22 \langle/gobble\rangle$
- 23  $\langle *class \rangle$

## <span id="page-10-2"></span>3.2 Options

The size-changing options produce a warning:

```
24 \long\def\aom@size@warning#1{%
```

```
25 \ClassWarning{aomart}{Size-changing option #1 will not be
26 honored}}%
```

```
27\DeclareOption{8pt}{\aom@size@warning{\CurrentOption}}%
```

```
28 \DeclareOption{9pt}{\aom@size@warning{\CurrentOption}}%
```

```
29 \DeclareOption{10pt}{\aom@size@warning{\CurrentOption}}%
```

```
30 \DeclareOption{11pt}{\aom@size@warning{\CurrentOption}}%
```

```
31 \DeclareOption{12pt}{\aom@size@warning{\CurrentOption}}%
```
\if@aom@manuscript@mode Check whether we are in the manuscript mode

- 32 \newif\if@aom@manuscript@mode
- 33 \@aom@manuscript@modefalse
- 34 \DeclareOption{manuscript}{\@aom@manuscript@modetrue}

\if@aom@screen@mode Check whether we are in the screen mode

- \newif\if@aom@screen@mode
- \@aom@screen@modefalse
- \DeclareOption{screen}{\@aom@screen@modetrue}

All other options are passed to amsart:

\DeclareOption\*{\PassOptionsToClass{\CurrentOption}{amsart}}

Now we read the configuration file

```
39 \InputIfFileExists{aomart.cfg}{%
```
\ClassInfo{aomart}{%

```
41 Loading configuration file aomart.cfg}}{%
```

```
42 \ClassInfo{aomart}{%
```

```
43 Configuration file aomart.cfg is not found}}
```
And process the options:

\ProcessOptions\relax

## <span id="page-11-0"></span>3.3 Loading Class and Packages

We start with the base class

```
45 \LoadClass[11pt,noamsfonts]{amsart}
```

```
A bunch of packages:
```

```
46 \RequirePackage{fancyhdr, lastpage, ifpdf}
```

```
47 \RequirePackage[breaklinks,colorlinks]{hyperref}
```
\if@aom@screen@mode

```
49 \hypersetup{linkcolor=blue,citecolor=blue,
```

```
50 urlcolor=blue, pdfpagescrop={110 705 500 80}}%
```
\else\if@aom@manuscript@mode

```
52 \hypersetup{linkcolor=blue,citecolor=blue,
53 urlcolor=blue}%
```

```
54 \else
```

```
55 \hypersetup{linkcolor=black,citecolor=black,
```

```
56 urlcolor=black}%
```

```
57 \ifmmode \big\vert\big\}
```

```
58 \urlstyle{rm}
```
## <span id="page-11-1"></span>3.4 Fonts

We use yhmath for wide symbols:

```
59 \RequirePackage{yhmath}
```
We need cmtiup package, but we may find out it is not installed.

```
60 \IfFileExists{cmtiup.sty}{%
```

```
61 \RequirePackage{cmtiup}}{%
```

```
62 \ClassWarning{aomart}{The package mdputu is not found.\MessageBreak
```

```
63 You need this package to get italics with upright digits!}}
```
\specialdigits A legacy macro. We do not need it anymore.

- 64 \def\specialdigits{}%
- 65 \let\sishape=\itshape 66 \let\textsi=\textit
- 

The amsart class defines several options for different font sizes (10pt, 11pt, etc). We have just one design size for the articles.

\@typesizes The font information in amsart is stored in \@typesizes macro. It has 11 typesizes: 5 below and 5 above \normalsize.

```
67 \def\@typesizes{%
```

```
68 \or{\@vipt}{9}\or{\@viipt}{9}\or{\@viiipt}{9}\or{\@ixpt}{12}%
69 \or{\@xpt}{13}%
70 \or{\@xipt}{14}% normalsize
71 \or{\@xiipt}{15}\or{13}{17}\or{\@xviipt}{20}%
72 \or{19}{23.2}\or{22}{27.8}}%
73 \normalsize \linespacing=\baselineskip
```
\widebar The functionality of \widebar coincides with that of amsmath \overline: 74 \let\widebar\overline

## <span id="page-12-0"></span>3.5 Page Dimensions and Paragraphing

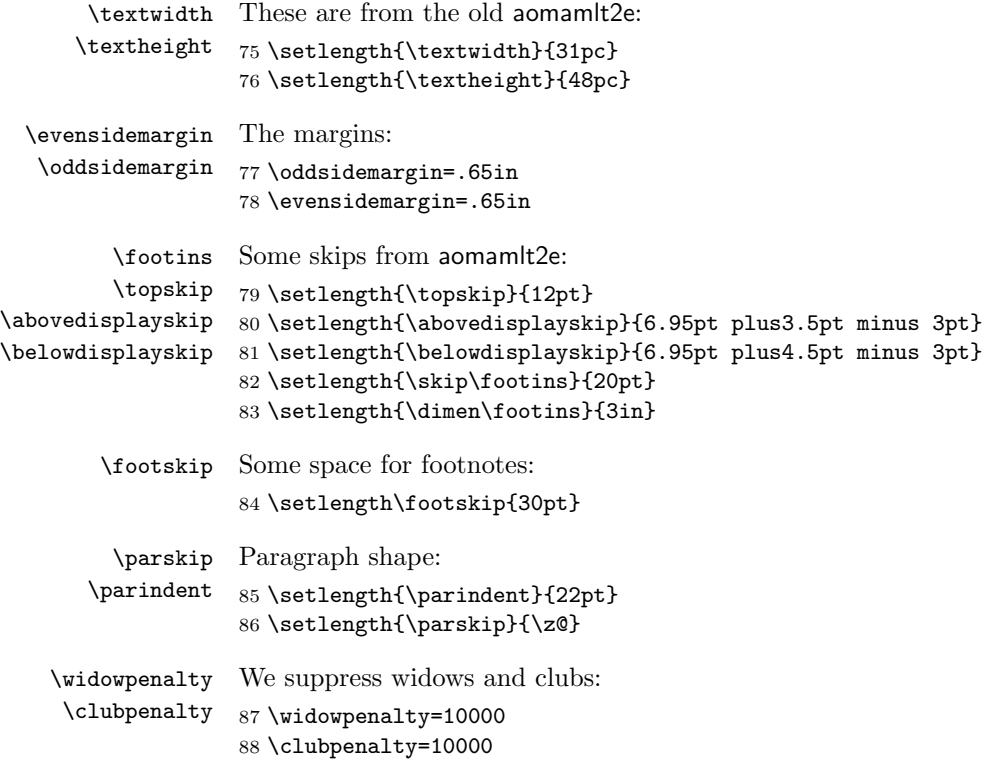

## <span id="page-13-0"></span>3.6 Headers

```
\headsep Separation between the header and the body
                89 \setlength{\headsep}{14pt}
\headrulewidth
\footrulewidth
                We do not want decorative rules in the journal:
                90 \renewcommand{\headrulewidth}{0pt}
                91 \renewcommand{\footrulewidth}{0pt}
\@aom@linecount This is the box displayed in the manuscript mode
                92 \if@aom@manuscript@mode
                93 \newsavebox{\@aom@linecount}
                94 \savebox{\@aom@linecount}[4em][t]{\parbox[t]{4em}{%
                95 \@tempcnta\@ne\relax
                96 \loop{\underline{\scriptsize\the\@tempcnta}}\\
                97 \advance\@tempcnta by \@ne\ifnum\@tempcnta<43\repeat}}
                98 \fi
                   It is easy to set up headers with fancyhdr:
                99 \pagestyle{fancy}
               100 \fancyhead{}
               101 \fancyfoot{}
               102 \fancyhead[CO]{\scriptsize\shorttitle}
               103 \fancyhead[RO,LE]{\footnotesize\thepage}
               104 \if@aom@manuscript@mode
               105 \fancyhead[LE]{\footnotesize\thepage\begin{picture}(0,0)%
               106 \put(-26,-25){\usebox{\@aom@linecount}}%
               107 \end{picture}}
               108 \fancyhead[LO]{\begin{picture}(0,0)%
               109 \put(-21,-25){\usebox{\@aom@linecount}}%
               110 \end{picture}}
               111 \fancyfoot[C]{\scriptsize Proof: page numbers may be temporary}
               112 \fi
               113 \fancyhead[CE]{\scriptsize\MakeUppercase\shortauthors}
                    The first page has the special headers. The style firstpage is invoked by
                amsart; here we just redefine it.
               114 \fancypagestyle{firstpage}{%
               115 \fancyhf{}%
               116 \if@aom@manuscript@mode
               117 \lhead{\begin{picture}(0,0)%
               118 \put(-21,-25){\usebox{\@aom@linecount}}%
               119 \end{picture}}
               120 \foralli
               121 \chead{\scriptsize%
               122 \href{\@annalsurl}{Annals of Mathematics} \textbf{\currentvolume}
               123 (\currentyear),
```

```
124 \start@page--\end@page\\
```

```
125 \ifx\@doinumber\@empty\else
```

```
126 \doi{\@doinumber}\fi}%
```

```
127 \cfoot{\footnotesize\thepage}}%
```

```
\annalsurl The command to set up the URL of the journal
```

```
128 \def\annalsurl#1{\gdef\@annalsurl{#1}}
```
129 \annalsurl{http://annals.math.princeton.edu/annals/about/cover/cover.html}

## <span id="page-14-0"></span>3.7 Top Matter Macros

We make these macros allowed only in the preamble:

```
130 \@onlypreamble{\title}
131 \@onlypreamble{\author}
132 \@onlypreamble{\email}
133 \@onlypreamble{\address}
134 \@onlypreamble{\curraddr}
135 \@onlypreamble{\urladdr}
136 \@onlypreamble{\givenname}
137 \@onlypreamble{\surname}
138 \@onlypreamble{\thanks}
139 \@onlypreamble{\keyword}
140 \@onlypreamble{\subject}
141 \@onlypreamble{\received}
142 \@onlypreamble{\revised}
143 \@onlypreamble{\accepted}
144 \@onlypreamble{\published}
145 \@onlypreamble{\publishedonline}
146 \@onlypreamble{\proposed}
147 \@onlypreamble{\seconded}
148 \@onlypreamble{\corresponding}
149 \@onlypreamble{\editor}
150 \@onlypreamble{\version}
151 \@onlypreamble{\volumenumber}
152 \@onlypreamble{\issuenumber}
153 \@onlypreamble{\publicationyear}
154 \@onlypreamble{\papernumber}
155 \@onlypreamble{\startpage}
156 \@onlypreamble{\endpage}
157 \@onlypreamble{\doinumber}
158 \@onlypreamble{\mrnumber}
159 \@onlypreamble{\zblnumber}
```
Most top matter macros are defined in amsart. Here we just add some new macros and redefine some.

```
\givenname
  \surname
160 \let\givenname=\@gobble
            These commands at present do nothing: they are for machine indexing only.
           161 \let\surname=\@gobble
```
\keyword Actually amsart has \kewords macro. It redefines \@keywords. Our macro adds to the stack instead.

![](_page_15_Picture_218.jpeg)

\startpage This defines the starting page of the paper. We have some nice features to set up roman page numbers for editorial stuff—probably not needed for this journal at this time. . .

```
189 \def\startpage#1{\pagenumbering{arabic}\setcounter{page}{#1}%
```
- \def\start@page{#1}%
- \ifnum\c@page<\z@ \pagenumbering{roman}\setcounter{page}{-#1}%
- 192 \def\start@page{\romannumeral#1}%
- \fi}
- \endpage This macro again has a twist in it: if the argument is not set, it calculates the last page number itself.
	- \def\endpage#1{\def\@tempa{#1}%
	- \ifx\@tempa\@empty\def\end@page{\pageref{LastPage}}%
	- \else\def\end@page{#1}\fi}
- \pagespan This macro is different from the one provided by amsart because we want to have the option of automatic calculation of the last page number.

```
197 \def\pagespan#1#2{\startpage{#1}\endpage{#2}}
198 \pagespan{1}{}
```
abstract We slightly redefine abstract comparing to amsart conventions:

```
199 \renewenvironment{abstract}{%
200 \ifx\maketitle\relax
201 \ClassWarning{aomart}{Abstract should precede
202 \protect\maketitle\space in AMS derived classes}%
203 \setminusfi
204 \global\setbox\abstractbox=\vtop\bgroup%
205 \vglue1pc%
206 {\centering\normalfont\normalsize\bfseries\abstractname\par\vglue1pc}%
207 \list{}{\labelwidth\z@%
208 \leftmargin3pc \rightmargin\leftmargin%
209 \listparindent\normalparindent \itemindent\normalparindent%
210 \parsep\z@ \@plus\p@%
211 \let\fullwidthdisplay\relax%
212 }%
213 \item[]\normalfont\Small%
214 }{%
215 \endlist\egroup%
216 \ifx\@setabstract\relax\@setabstracta\fi%
217 }
218
```
\proposed We do not typeset the name of the proposer \let\proposed\@gobble

\seconded Or the seconder \let\seconded\@gobble

```
\corresponding This is the corresponding author—again not typeset
               221 \let\corresponding\@gobble
      \version We do not typeset the current version of the manuscript either. . .
               222 \let\version\@gobble
    \doinumber
Now databases' numbers of the article:
     \mrnumber
223 \def\doinumber#1{\gdef\@doinumber{#1}}
    \zblnumber
224 \doinumber{10.4007/annals.\currentyear.\currentvolume.\currentissue.\currentpaper}
               225 \def\mrnumber#1{\gdef\@mrnumber{#1}}
               226 \mrnumber{}
               227 \def\zblnumber#1{\gdef\@zblnumber{#1}}
               228 \zblnumber{}
```
## <span id="page-17-0"></span>3.8 Typesetting Top Matter

```
\@settitle We do not uppercase title. Also, we use this occasion to set PDF information:
```

```
229 \def\@settitle{\begin{center}%
230 \baselineskip20\p@\relax
231 \bfseries\LARGE
232 \@title
233 \ifpdf
234 \hypersetup{pdftitle=\@title}%
235 \fi
236 \end{center}%
237 }
```

```
\@setauthors Now we typeset authors according to our specs. Again, we use this occasion to
             set some PDF information:
```

```
238 \def\@setauthors{%
239 \ifx\authors\@empty\relax\else
240 \begingroup
241 \def\thanks{\protect\thanks@warning}%
242 \trivlist
243 \centering\footnotesize \@topsep30\p@\relax
244 \advance\@topsep by -\baselineskip
245 \item\relax
246 \def\@@and{{\upshape and}}
247 \author@andify\authors
248 \ifpdf
249 \hypersetup{pdfauthor=\authors}%
250 \fi
251 \def\\{\protect\linebreak}%
252 \small By \scshape\authors%
253 \ifx\@empty\contribs
254 \else
255 , \penalty-3 \space \@setcontribs
256 \@closetoccontribs
257 \fi
```

```
258 \endtrivlist
                259 \endgroup
                260 \fi}
  \@setcontribs Contributors are set up in the same way as authors:
                261 \def\@setcontribs{%
                262 \@xcontribs
                263 {\scshape \xcontribs}%
                264 }
\@adminfootnotes We do not typeset keywords, so we change the definition:
                265 \def\@adminfootnotes{%
                266 \let\@makefnmark\relax \let\@thefnmark\relax
                267 \ifx\@empty\@date\else \@footnotetext{\@setdate}\fi
                268 \ifx\@empty\@subjclass\else \@footnotetext{\@setsubjclass}\fi
                269 \ifx\@empty\@keywords\else\@setkeywords\fi
                270 \ifx\@empty\@subjects\else\@setsubjects\fi
                271 \ifx\@empty\thankses\else \@footnotetext{%
                272 \def\par{\let\par\@par}\@setthanks}%
                273 \setminusfi
                274 }
  \@setkeywords We do not typeset keywords, but use them for the PDF information
                275 \def\@setkeywords{%
                276 \ifpdf
                277 \hypersetup{pdfkeywords=\@keywords}%
                278 \fi
```

```
279 }
```
\@setsubjects We do not typeset subjects, but use them for the PDF information

```
280 \def\@setsubjects{%
281 \ifpdf
282 \hypersetup{pdfsubject=\@subjects}%
283 \fi
284 }
```
\@@and We want "and" in the footers to be lowercase. Since there is some uppercase involved, we protect it:

\def\@@and{\MakeLowercase{and}}

## <span id="page-18-0"></span>3.9 Typesetting End Matter

End matter is typeset at the end of the paper.

\enddoc@text This is the main macro for typesetting endmatter.

```
286 \def\enddoc@text{%
```

```
287 \ifx\@empty\@translators \else\@settranslators\fi
```
- \ifx\@empty\@received \else\@setreceived\fi
- \ifx\@empty\@revised \else\@setrevised\fi

```
290 \ifx\@empty\addresses \else\@setaddresses\fi}
```

```
\@setreceived
A bunch of macros for setting centered dates
          \text{Q} \setminus \text{Q} \setminus \text{Q\@setaccepted
292 \def\@setrevised{{\centering(Revised: \@revised)\par}}
       \@setpublished
293 \def\@setaccepted{{\centering(Accepted: \@accepted)\par}}
\@setpublishedonline
294 \def\@setpublished{{\centering(Published: \@published)\par}}
                          295 \def\@setpublishedonline{{\centering(Published online: \@publishedonline)\par}}
       \emailaddrname We do not want the word "address" here:
                          296 \def\emailaddrname{{\itshape E-mail}}
       \@setaddresses The difference between our definition and the one in amsart is that we want the
                           e-mail and URL to be clickable
                          297 \def\@setaddresses{\par
                          298 \nobreak \begingroup
                          299 \footnotesize
                          300 \def\author##1{\nobreak\addvspace\bigskipamount}%
                          301 \def\\{\unskip, \ignorespaces}%
                          302 \interlinepenalty\@M
                          303 \def\address##1##2{\begingroup
                          304 \par\addvspace\bigskipamount\indent
                          305 \@ifnotempty{##1}{(\ignorespaces##1\unskip) }%
                          306 {\scshape\ignorespaces##2}\par\endgroup}%
                          307 \def\curraddr##1##2{\begingroup
                          308 \@ifnotempty{##2}{\nobreak\indent\curraddrname
                          309 \@ifnotempty{##1}{, \ignorespaces##1\unskip}\hskip0.2em:\space
                          310 ##2\par}\endgroup}%
                          311 \def\email##1##2{\begingroup
                          312 \@ifnotempty{##2}{\nobreak\indent\emailaddrname
                          313 \@ifnotempty{##1}{, \ignorespaces##1\unskip}\hskip0.2em:\space
                          314 \href{mailto:##2}{\rmfamily##2}\par}\endgroup}%
                          315 \def\urladdr##1##2{\begingroup
                          316 \@ifnotempty{##2}{\nobreak\indent
                          317 \@ifnotempty{##1}{, \ignorespaces##1\unskip}%
                          318 \url{##2}\par}\endgroup}%
                          319 \addresses
                          320 \endgroup
                          321 }
```
## <span id="page-19-0"></span>3.10 Sectioning

```
\contentsnamefont This is the font for the word "Contents":
                  322 \renewcommand\contentsnamefont{\bfseries}
```
\section We want our sections to be centered and bold:

```
323 \def\section{\@startsection{section}{1}%
```

```
324 \z@{.7\linespacing\@plus\linespacing}{.5\linespacing}%
```
{\normalfont\bfseries\centering}}

\subsection We want our sections to be indented and italic:

- 326 \def\subsection{\@startsection{subsection}{2}%
- 327 {\parindent}{.5\linespacing\@plus.7\linespacing}{-.5em}%
- 328 {\normalfont\itshape}}

#### <span id="page-20-0"></span>3.11 Figures and Tables

\@captionheadfont This is the font for the words "Figure" or "Table" in captions. Unlike amsmath with is small caps, we want just plain Roman font:

329 \def\@captionheadfont{\normalfont}

## <span id="page-20-1"></span>3.12 Theorems

Here we redefine three main style of amsart. Here are the arguments of \newtheoremstyle from [\[3\]](#page-23-2):

```
#1
\newtheoremstyle{NAME}%
   #2 #3 #4
 {ABOVESPACE}{BELOWSPACE}{BODYFONT}%
   #5 #6 #7 #8
 {INDENT}{HEADFONT}{HEADPUNCT}{HEADSPACE}%
   #9
 {CUSTOM-HEAD-SPEC}
```
In the plain style the name ("theorem") is in small caps, the number is in normal font, the optional note is also in normal font, and the text is italics.

```
330\newtheoremstyle{plain}{0.5\linespacing}{0.5\linespacing}{\sishape}%
```

```
331 {\parindent}{\scshape}{.}{0.5em}%
```

```
332 {\thmname{#1}\thmnumber{ #2}\thmnote{\normalfont{} (#3)}}
```
In the definition style the name is italics, and the body font is upright:

```
333 \newtheoremstyle{definition}{0.5\linespacing}{0.5\linespacing}%
```

```
334 {\upshape}{\parindent}%
```

```
335 {\sishape}{.}{0.5em}%
```

```
336 {\thmname{#1}\thmnumber{ #2}\thmnote{\normalfont{\}} (#3)}
```
In our class there is no difference between remark and definition theorem styles:

```
337 \newtheoremstyle{remark}{0.5\linespacing}{0.5\linespacing}%
```

```
338 {\upshape}{\parindent}%
```

```
339 {\sishape}{.}{0.5em}%
```

```
340 {\thmname{#1}\thmnumber{ #2}\thmnote{\normalfont{} (#3)}}
```
\newtheorem For compatibility reasons we need to accept \newtheorem with optional first argument—and silently drop it. The problem is, there is \newtheorem\*, so we need to check which one we deal with... The command **\@xnthm** here is from amsthm; it does the real work with the real parameters.

341 \renewcommand{\newtheorem}{\@ifstar{\@aom@newthm@star}{\@aom@newthm}}

```
342 \def\@aom@newthm@star{\@ifnextchar[{\@aom@newthm@star@}{\@aom@newthm@star@[]}}
```
- 343 \def\@aom@newthm{\@ifnextchar[{\@aom@newthm@}{\@aom@newthm@[]}}
- 344 \def\@aom@newthm@star@[#1]{\@xnthm \*}
- 345 \def\@aom@newthm@[#1]{\@xnthm \relax}

proof We want our proofs to be indented:

```
346 \renewenvironment{proof}[1][\proofname]{\par
347 \pushQED{\qed}%
348 \normalfont \topsep6\p@\@plus6\p@\relax
349 \trivlist
350 \item[\hskip\labelsep\hskip\parindent
351 \itshape
352 #1\@addpunct{.}]\ignorespaces
353 }{%
354 \popQED\endtrivlist\@endpefalse
355 }
```
## <span id="page-21-0"></span>3.13 Bibliography Macros

\repeatedauthors When the authors are repeated, we change them to \bysame:

356 \def\repeatedauthors#1{\bysame}

- \doi Typesetting doi. . . 357 \def\doi#1{\href{http://dx.doi.org/#1}{doi: #1}}
	- \mr These commands are from the style by Silvio Levy

```
\zbl
358 \def\mr#1{\href{http://www.ams.org/mathscinet-getitem?mr=#1}{MR~#1}}
```
\arxiv 359 \def\zbl#1{\href{http://www.zentralblatt-math.org/zmath/en/search/?q=an:#1}{Zbl~#1}}

```
\jfm
360 \def\arxiv#1{\href{http://www.arxiv.org/abs/#1}{arXiV~#1}}
     361 \def\jfm#1{\href{http://www.emis.de/cgi-bin/JFM-item?#1}{JFM~#1}}
```
\bibliofont We make this \small rather than \Small in amsart 362 \renewcommand{\bibliofont}{\small}

## <span id="page-21-1"></span>3.14 Additional Macros

```
\EditorialComment This macro is noop in normal mode, but is a tiny marginpar in the manusript
                   mode
                  363 \def\EditorialComment#1{\if@aom@manuscript@mode\bgroup
                  364 \marginparwidth=75pt\marginpar{\scriptsize\raggedright#1}\egroup\fi}
        \@fullref This macro creates a wide link for the reference. It has four parameters: the
                   word (theorem, equation,. . . ), the "pre" punctuation, the reference and the "post"
```
punctuation.

```
365 \def\@fullref#1#2#3#4{\hyperref[#3]{#1~#2\ref*{#3}#4}}
```
\fullref A reference without parentheses: 366 \newcommand{\fullref}[2]{\@fullref{#1}{}{#2}{}}

\pfullref A reference with parentheses: 367\newcommand{\pfullref}[2]{\@fullref{#1}{(}{#2}{)}} \bfullref A reference with brackets: 368 \newcommand{\bfullref}[2]{\@fullref{#1}{[}{#2}{]}} \eqfullref Here we do not use the standard common \@fullref because we want \eqref to work. . . 369 \newcommand{\eqfullref}[2]{\hyperref[#2]{#1~\textup{\tagform@{\ref\*{#2}}}}} \eqnarray While we do not recommend the use of eqnarray, we still would like to correct the ugly spacing around it. . . 370 \def\eqnarray{% 371 \stepcounter{equation}% 372 \def\@currentlabel{\p@equation\theequation}%<br>373 \global\@equative \global\@eqnswtrue 374 \m@th 375 \global\@eqcnt\z@ 376 \tabskip\@centering 377 \let\\\@eqncr 378 \$\$\arraycolsep1\p@ 379 \everycr{}\halign to\displaywidth\bgroup 380 \hskip\@centering\$\displaystyle\tabskip\z@skip{##}\$\@eqnsel 381 &\global\@eqcnt\@ne\hskip \tw@\arraycolsep \hfil\${##}\$\hfil 382 &\global\@eqcnt\tw@ \hskip \tw@\arraycolsep 383 \$\displaystyle{##}\$\hfil\tabskip\@centering 384 &\global\@eqcnt\thr@@ \hb@xt@\z@\bgroup\hss##\egroup 385 \tabskip\z@skip  $386 \, \text{C}r$ 387 }

## <span id="page-22-0"></span>3.15 End of Class

388  $\langle$ /class $\rangle$ 

## References

- <span id="page-23-0"></span>[1] George Gräetzer. Math into IATEX. Birkhäuser, Boston, third edition, 2000.
- <span id="page-23-1"></span>[2] UK TEX Users Group. UK list of TEX frequently asked questions. [http:](http://www.tex.ac.uk/cgi-bin/texfaq2html) [//www.tex.ac.uk/cgi-bin/texfaq2html](http://www.tex.ac.uk/cgi-bin/texfaq2html), 2008.
- <span id="page-23-2"></span>[3] Michael Downes and Barbara Beeton. The amsart, amsproc, and amsbook document classes. American Mathematical Society, August 2004. [http://](http://mirrors.ctan.org/macros/latex/required/amslatex/classes) [mirrors.ctan.org/macros/latex/required/amslatex/classes](http://mirrors.ctan.org/macros/latex/required/amslatex/classes).
- <span id="page-23-3"></span>[4] Sebastian Rahtz and Heiko Oberdiek. Hypertext Marks in L<sup>A</sup>TEX: a Manual for Hyperref, September 2006. [http://mirrors.ctan.org/macros/latex/](http://mirrors.ctan.org/macros/latex/contrib/hyperref) [contrib/hyperref](http://mirrors.ctan.org/macros/latex/contrib/hyperref).
- <span id="page-23-4"></span>[5] Heiko Oberdiek. The ifpdf Package, February 2006. [http://mirrors.ctan.](http://mirrors.ctan.org/macros/latex/contrib/oberdiek) [org/macros/latex/contrib/oberdiek](http://mirrors.ctan.org/macros/latex/contrib/oberdiek).
- <span id="page-23-5"></span>[6] Piet van Oostrum. Page Layout in  $\cancel{B}TFX$ , March 2004. [http://mirrors.](http://mirrors.ctan.org/macros/latex/contrib/fancyhdr) [ctan.org/macros/latex/contrib/fancyhdr](http://mirrors.ctan.org/macros/latex/contrib/fancyhdr).
- <span id="page-23-6"></span>[7] Sergei V. Znamenskii. Unslanted Punctuation in Computer Modern Italic, January 2003. <http://mirrors.ctan.org/fonts/cm/cmtiup>.
- <span id="page-23-7"></span>[8] Yannis Haralambous. My Humble Additions to  $(La)$  T<sub>E</sub>X Mathematics, January 1996. <http://mirrors.ctan.org/macros/latex/contrib/yhmath/>.
- <span id="page-23-8"></span>[9] American Mathematical Society. User's Guide for the amsmath Package (Version 2.0), February 2002. [http://mirrors.ctan.org/macros/latex/](http://mirrors.ctan.org/macros/latex/required/amslatex/math/amsldoc.pdf) [required/amslatex/math/amsldoc.pdf](http://mirrors.ctan.org/macros/latex/required/amslatex/math/amsldoc.pdf).
- <span id="page-23-9"></span>[10] American Mathematical Society. Instructions for Preparation of Papers and Monographs, AMSLATEX, August 2004. [http://mirrors.ctan.org/macros/](http://mirrors.ctan.org/macros/latex/required/amslatex/classes/instr-l.pdf) [latex/required/amslatex/classes/instr-l.pdf](http://mirrors.ctan.org/macros/latex/required/amslatex/classes/instr-l.pdf).
- <span id="page-23-10"></span>[11] American Mathematical Society. Using the amsthm Package, August 2004. [http://mirrors.ctan.org/macros/latex/required/amslatex/](http://mirrors.ctan.org/macros/latex/required/amslatex/classes/amsthdoc.pdf) [classes/amsthdoc.pdf](http://mirrors.ctan.org/macros/latex/required/amslatex/classes/amsthdoc.pdf).
- <span id="page-23-11"></span>[12] Michel Goossens, Sebastian Rahtz, and Frank Mittelbach. The  $\cancel{B}$ T<sub>E</sub>X Graphics Companion: Illustrating Documents With T<sub>E</sub>X and PostScript. Addison-Wesley Series on Tools and Techniques for Computer Typesetting. Addison-Wesley, Reading, Ma., 1997.

# Change History

![](_page_24_Picture_347.jpeg)

![](_page_24_Picture_348.jpeg)

![](_page_24_Picture_349.jpeg)

![](_page_25_Picture_72.jpeg)

# Index

Numbers written in italic refer to the page where the corresponding entry is described; numbers underlined refer to the code line of the definition; numbers in roman refer to the code lines where the entry is used.

![](_page_26_Picture_612.jpeg)

![](_page_27_Picture_683.jpeg)

### B

![](_page_27_Picture_684.jpeg)

### $\mathbf C$

![](_page_27_Picture_685.jpeg)

![](_page_27_Picture_686.jpeg)

 $\mathbf D$ \DeclareOption . . . .

![](_page_27_Picture_687.jpeg)

![](_page_27_Picture_688.jpeg)

#### F

\fancyfoot . . . 101, 111  $\frac{\text{Imcyhead}}{100, 102, \ldots}$ 103, 105, 108, 113 \fancyhf . . . . . . . . . 115 \fancypagestyle . . . 114 \fi . . . . . . . . 57, 98, 112, 120, 126, 163, 166, 172, 193, 196, 203, 216, 235, 250, 257, 260, 267– 270, 273, 278, 283, 287–290, 364 final (option)  $\dots \dots$  4  $\setminus$  footins . . . . . . . . . 79 \footnotesize . 103, 105, 127, 243, 299  $\label{eq:footrule}$  $\text{footskip} \dots \dots \quad \underline{84}$ \formatdate .....  $6, \underline{167}$  $\lvert \text{fullref } \ldots \ldots \quad 8, \frac{366}{1}$ \fullwidthdisplay . 211

#### G

![](_page_27_Picture_689.jpeg)

## $\, {\bf H}$

![](_page_27_Picture_690.jpeg)

![](_page_28_Picture_803.jpeg)

![](_page_29_Picture_554.jpeg)

\scshape . . . . . . . . .

. 252, 263, 306, 331 \seconded  $\therefore$  6, 147, 220 \section  $\dots \dots \dots$  323 \setbox . . . . . . . . . 204 \setcounter ... 189, 191 \setlength . . . . . . .

. 75, 76, 79–86, 89 \shortauthors  $\ldots$  5, 113  $\verb|\shorttitle| \ldots 102$ \sishape 65, 330, 335, 339  $\verb|\skip| \verb|\skip| \verb|\skip|$ \Small . . . . . . . . . . . 213 \small . . . . . . . 252, 362

![](_page_29_Picture_555.jpeg)

#### $\mathbf T$

![](_page_29_Picture_556.jpeg)

![](_page_29_Picture_557.jpeg)

#### V

![](_page_29_Picture_558.jpeg)

#### W

![](_page_29_Picture_559.jpeg)

# $\mathbf X$

 $\xarrow{xcontributes}$  ....... 263

## Z

![](_page_29_Picture_560.jpeg)